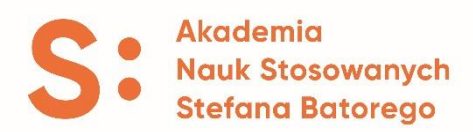

## *Załącznik nr 5 do Regulaminu Praktyk Zawodowych Akademii Nauk Stosowanych Stefana Batorego*

## **SZCZEGÓŁOWY PROGRAM PRAKTYK ZAWODOWYCH**

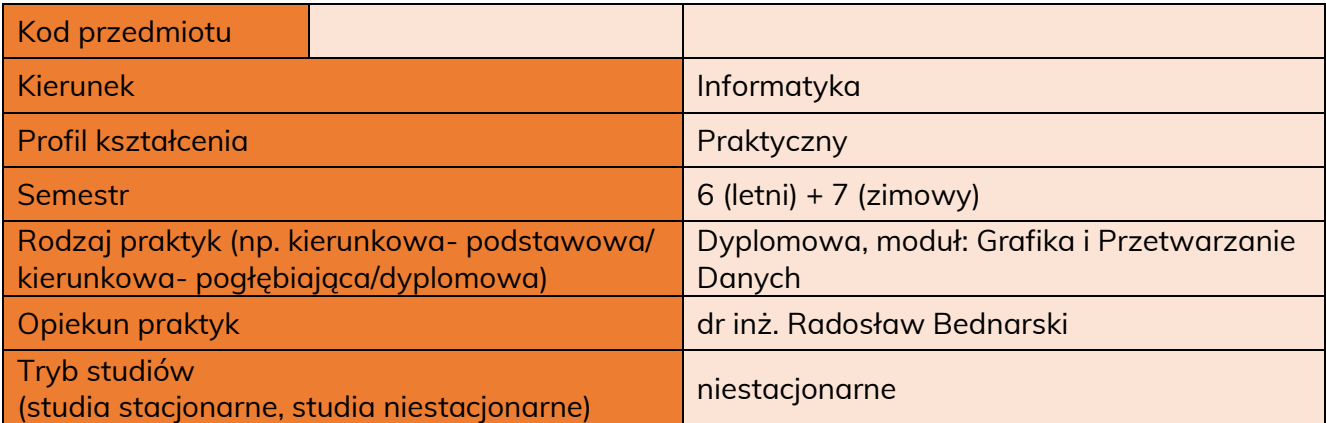

## **Cele praktyk (ogólne i szczegółowe)**

**1.** Celem praktyki jest poznanie zagadnień związanych z rozwiązywaniem problemów z dziedziny grafiki komputerowej, wizualizacji oraz przetwarzania danych, przez praktyczne problemy funkcjonowania przedsiębiorstwa, firmy, organizacji oraz zdobycie doświadczenia potrzebnego przy realizacji tematu pracy dyplomowej.

Po zakończeniu praktyki dla specjalności Grafika i Przetwarzanie Danych student powinien:

- posiadać wiedzę pozwalającą na przetwarzanie danych ich odpowiednią wizualizację oraz publikację w Internecie,

- mieć podstawowe informacje związane z technologiami sieciowymi oraz budową systemów komputerowych,

- umieć wykorzystać odpowiednie technologie do rozwiązywania podstawowych problemów inżynierskich,

- potrafić pracować w zespole projektowym podczas realizacji złożonych zadań, wywiązywać się ze swoich zadań zgodnie z założonym harmonogramem,

- znać zasady bezpieczeństwa pracy przy stanowisku komputerowym,

- przy wykorzystaniu dostępnych źródeł wiedzy rozwijać swoje umiejętności oraz wspomagać zespół w rozwiązaniach napotkanych problemów,

- być przygotowany do wykorzystania nabytych w trakcie praktyk kompetencji w pracy dyplomowej.

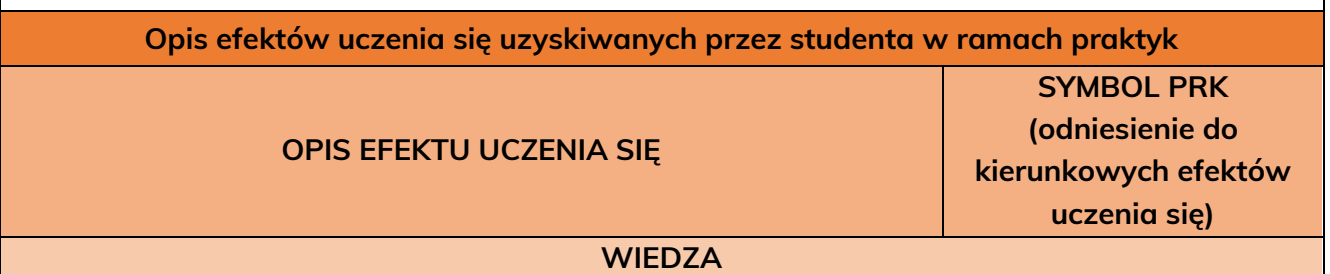

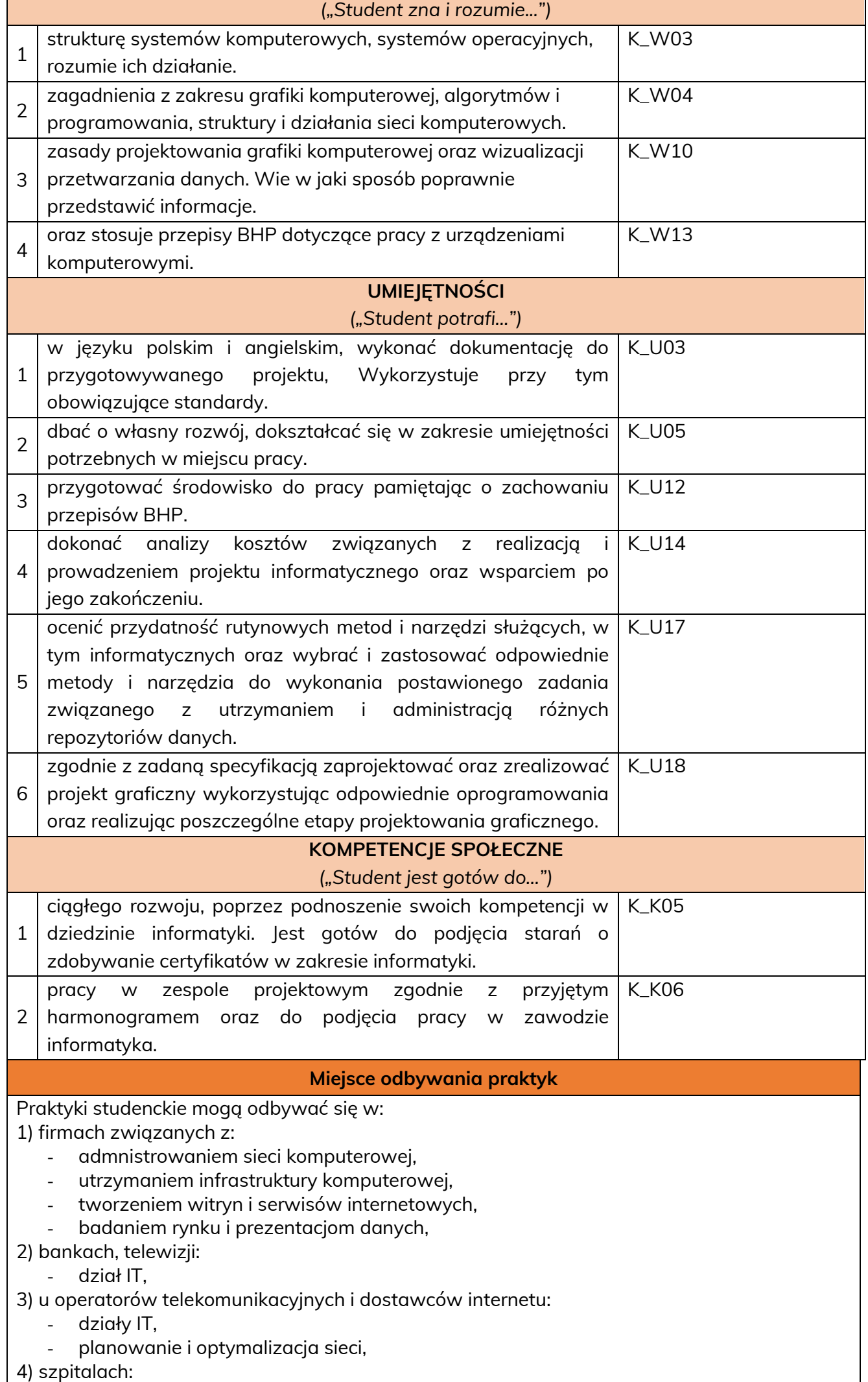

- dział IT,

5) korporacje z działami IT, utrzymania sieci komputerowych.

Studentowi odbywającemu praktyki pracodawca powinien zapewnić:

- 1. Stanowisko komputerowe wyposażone w odpowiednie oprogramowanie potrzebne do realizacji programu praktyk.
- 2. Biurko i krzesło.

## **Weryfikacja efektów uczenia się oraz sposób obliczania oceny końcowej**

- Efekty w zakresie **wiedzy** weryfikuje się na podstawie:
	- a. dziennika praktyk,
	- b. egzaminu ustnego.
- Efekty w zakresie **umiejętności** weryfikuje się na podstawie: a. mini zadania zawodowego (na etapie praktyki dyplomowej).
- Efekty w zakresie **kompetencji społecznych** weryfikuje się na każdym etapie praktyk na podstawie:
	- a. przedłużonej obserwacji przez opiekuna zakładowego opinia/ocena opisowa w dzienniku praktyk studenta.

\*) Zgodnie z § 11 Regulaminu Studenckich Praktyk Zawodowych Akademii Nauk Stosowanych Stefana Batorego, student może ubiegać się o całkowite lub częściowe uznanie efektów uczenia się przypisanych do praktyk zawodowych, na podstawie udokumentowanej pracy zawodowej (umowa o pracę, zlecenie, staż, itp.) przedstawiając zakres obowiązków wykonywany podczas zatrudnienia oraz przygotuje dokumentację wymaganą przez opiekuna praktyk. Zakres weryfikowany jest przez opiekuna praktyk.

Ocena końcowa jest średnią ważoną następujących składowych:

- *1.* Ocena w zakresie wiedzy z wagą 0,2 z wykonanych zadań oraz 0,2 z egzaminu ustnego (na ocenę 3 – 51%-60% zrealizowanych zadań i prawidłowych odpowiedzi na egzaminie; na ocenę 3,5 – 61%-70% zadań i prawidłowych odpowiedzi na egzaminie; na ocenę 4 – 71%-80% zadań i prawidłowych odpowiedzi na egzaminie; na ocenę 4,5 – 81%-90% zadań i prawidłowych odpowiedzi na egzaminie; na ocenę 5 powyżej 90% zrealizowanych zdań i prawidłowych odpowiedzi na egzaminie).
- *2.* Ocena w zakresie umiejętności z wagą 0,3 za realizację mini zadania zawodowego.
- *3.* Ocena w zakresie kompetencji społecznych z wagą 0,3 oceny wystawionej przez opiekuna zakładowego lub samooceny studenta we wniosku o uznanie efektów uczenia się przypisanych do praktyk*.*

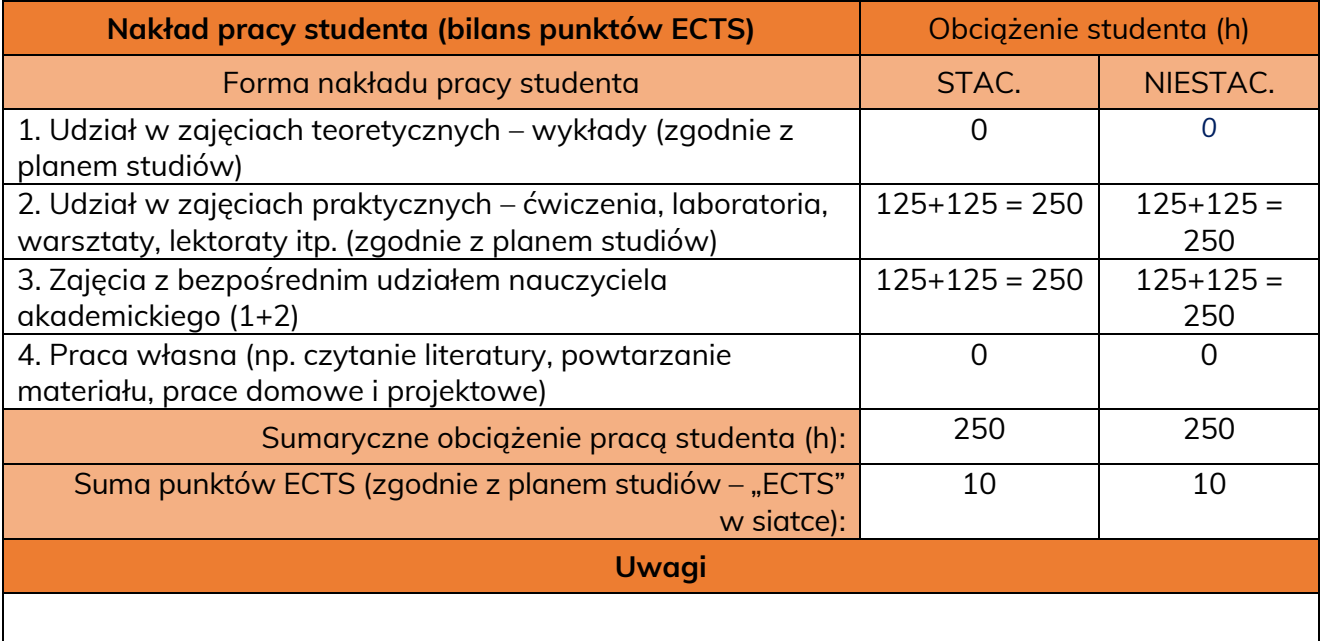